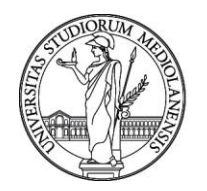

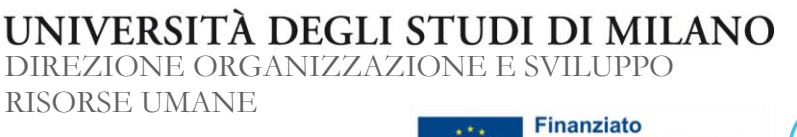

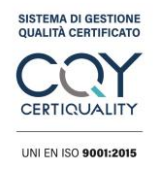

, MUR

dall'Unione europea NextGenerationEU

**Codice 22219**

SETTORE CONCORSI/DF-FL/SL/ad

**SELEZIONE PUBBLICA, PER TITOLI ED ESAMI, PER IL RECLUTAMENTO DI N. 1 UNITÀ DI TECNOLOGO DI SECONDO LIVELLO CON RAPPORTO DI LAVORO SUBORDINATO A TEMPO DETERMINATO DELLA DURATA DI 36 MESI, PRESSO L'UNIVERSITÀ DEGLI STUDI MILANO - DIPARTIMENTO DI BIOTECNOLOGIE MEDICHE E MEDICINA TRASLAZIONALE, PER L'ATTUAZIONE DEL PROGRAMMA DI RICERCA DAL TITOLO "***NATIONAL CENTER FOR GENE THERAPY AND DRUGS BASED ON RNA TECHNOLOGY"* **DEL CENTRO NAZIONALE "CN3 - NATIONAL CENTER FOR GENE THERAPY AND DRUGS BASED ON RNA TECHNOLOGY", TEMATICA "SVILUPPO DI TERAPIA GENICA E FARMACI CON TECNOLOGIA A RNA" (CODICE IDENTIFICATIVO CN00000041 – CUP G43C22001320007) NELL'AMBITO DEL PIANO NAZIONALE DI RIPRESA E RESILIENZA (PNRR)**

### **IL DIRETTORE GENERALE**

- VISTA la Determina Direttoriale n. 14902 del 13.10.2022 con la quale è stata indetta una selezione pubblica, per titoli ed esami, per il reclutamento di n. 1 unità di Tecnologo di secondo livello, categoria D - posizione economica D3, ai sensi dell'art. 24 bis della Legge 240/2010, con rapporto di lavoro subordinato a tempo determinato, full time, della durata di 36 mesi, presso il Dipartimento di Biotecnologie Mediche e Medicina Traslazionale, per lo svolgimento delle attività del progetto "CN3 - National Center for Gene Therapy and Drugs based on RNA Technology" (codice identificativo CN00000041 – CUP G43C22001320007), sotto-progetto "*Sviluppo di terapia genica e farmaci con tecnologia a RNA*" (Referente scientifico: Prof. Massimiliano Pagani) relative allo Spoke 2: Cancer (P.I. Prof. Roberto Mantovani) nell'ambito del Piano Nazionale di Ripresa e Resilienza (PNRR) – codice 22219;
- CONSIDERATO che alla data del 28.10.2022, termine di scadenza del bando sopra citato, non sono state presentate domande di partecipazione alla selezione;
- RITENUTO opportuno riaprire i termini al fine di procedere all'espletamento della procedura concorsuale citata;

### **DETERMINA**

## **Art. 1**

### **Riapertura dei termini per la presentazione delle domande**

Sono riaperti **di giorni 10** i termini per la presentazione delle domande di partecipazione alla selezione pubblica codice 22219, di cui alle premesse.

La domanda di partecipazione, nonché i titoli posseduti e i documenti ritenuti utili per il concorso, devono essere presentati, a pena di esclusione, utilizzando l'applicazione informatica SICON disponibile sul sito dell'Università degli Studi di Milano entro le ore 12:00 (ora italiana) del **decimo** giorno, decorrente dal giorno successivo a quello di pubblicazione della presente determina sul sito internet dell'Ateneo all'indirizzo [http://www.unimi.it/.](http://www.unimi.it/)

Qualora il termine di scadenza indicato cada in giorno festivo, sarà possibile procedere alla compilazione e al relativo invio della domanda entro le ore 12:00 (ora italiana) del primo giorno feriale utile.

Per la presentazione della domanda di partecipazione telematica il/la candidato/a deve possedere ed indicare un indirizzo univoco ed individuale di posta elettronica.

1. La presentazione della domanda si articola in due fasi:

### **a. Registrazione**

Il/la candidato/a deve registrarsi sul sistema informatico di gestione delle domande on line collegandosi al portale di UNIMI alla pagina:

[https://www.unimi.it/reg\\_utenti\\_esterni/registrazione/form.html.](https://www.unimi.it/reg_utenti_esterni/registrazione/form.html)

L'utente deve:

•compilare la maschera inserendo uno username e una password scelti dal/la candidato/a;

•di seguito inserire i dati e seguire le indicazioni fornite dal sistema.

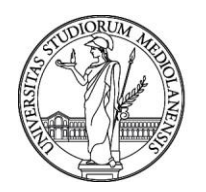

# UNIVERSITÀ DEGLI STUDI DI MILANO

DIREZIONE ORGANIZZAZIONE E SVILUPPO

RISORSE UMANE

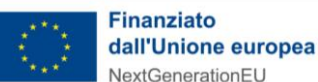

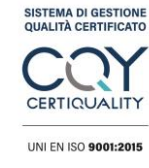

MUR

## **Codice 22219**

Dopo la registrazione, all'indirizzo e-mail indicato durante la procedura, l'applicativo invierà una mail di conferma segnalando il link per l'attivazione delle credenziali. Attraverso le credenziali è possibile accedere all'applicativo SICON.

I/le dipendenti dell'Università degli Studi di Milano, già in possesso delle credenziali istituzionali [\(nome.cognome@unimi.it](mailto:nome.cognome@unimi.it) + password di accesso alla posta elettronica) accedono alla procedura SICON utilizzando tali credenziali senza necessità di nuova registrazione.

# **b. Compilazione e invio della domanda di partecipazione alla procedura**

Il/la candidato/a si collega al portale Unimi, alla pagina Web [https://www.unimi.it/it/node/576/](https://www.unimi.it/it/node/587/) e sceglie il codice della procedura attraverso il motore di ricerca a inizio pagina.

All'interno della procedura per la quale si intende presentare domanda, il/la candidato/a clicca sul link "Presenta la domanda".

- Il/la candidato/a si autentica con le credenziali fornite dal portale UNIMI o, se dipendente UNIMI, con le credenziali in suo possesso.
- Il/la candidato/a si trova all'interno dell'applicativo SICON.
- Il/la candidato/a redige la domanda di partecipazione al concorso, seguendo le relative istruzioni formulate dal sistema informatico, compilando l'apposito form che sarà reso disponibile dal giorno di pubblicazione del bando della presente procedura sul sito internet dell'Ateneo.
- Dopo aver completato la compilazione, il/la candidato/a deve stampare la domanda di partecipazione prodotta dal sistema, apporre in calce la firma autografa e scansionare il documento in formato .pdf o in alternativa, firmare digitalmente la domanda e caricare il file. La mancanza della firma sulla domanda di partecipazione o la sottoscrizione in modalità non autografa o digitale comportano l'esclusione dalla procedura.
- Ogni eventuale variazione dell'indirizzo, del recapito telefonico o dell'indirizzo di posta elettronica che il/la candidato/a elegge ai fini della procedura deve essere tempestivamente comunicata a questo Ateneo all'indirizzo di posta elettronica: ufficio.concorsi@unimi.it.
- Il/la candidato/a, nella stessa domanda di partecipazione, in relazione alla propria disabilità, deve specificare, se necessario, l'ausilio per lo svolgimento delle prove selettive nonché l'eventuale necessità di tempi aggiuntivi (art. 20 della legge 5.2.1992 n. 104).
- I/le cittadini/e di Stati non appartenenti all'Unione Europea, regolarmente soggiornanti in Italia, nella domanda di partecipazione al concorso possono autocertificare soltanto stati, fatti e qualità certificabili o attestabili da parte di soggetti pubblici italiani o nei casi in cui la produzione delle stesse avvenga in applicazione di convenzioni internazionali fra l'Italia e il Paese di provenienza del/la dichiarante, indicando la Convenzione invocata e l'atto con il quale è stata recepita nell'ordinamento italiano. Al di fuori dei suddetti casi, i/le candidati/e effettueranno in domanda una semplice dichiarazione relativa agli stati, alle qualità personali e ai fatti richiesti; al momento della costituzione del rapporto di lavoro, tali dichiarazioni dovranno essere comprovate mediante certificazione rilasciata dalle competenti autorità dello Stato estero, corredata di traduzione in lingua italiana autenticata dall'autorità consolare italiana che ne attesta la conformità all'originale, con le modalità indicate all'art. 3 del D.P.R. 445/2000.

Per completare la procedura, il/la candidato/a deve effettuare l'upload della domanda in formato .pdf o .p7m e dei seguenti documenti:

- copia in formato .pdf di un valido documento di riconoscimento;
- copia in formato .pdf del codice fiscale;
- la dichiarazione sostitutiva di certificazione e dell'atto di notorietà relativo ai titoli formativi e/o professionali (allegato A) che si intendono presentare ai fini della loro valutazione, secondo le modalità indicate all'art. 5 del presente bando. Tutti i titoli che il/la candidato/a intende presentare devono essere posseduti alla data di scadenza del bando;
- curriculum vitae in formato .pdf, non eccedente 3 pagine, datato e firmato. Il curriculum ha valore solo conoscitivo, saranno valutati solo i titoli elencati nella dichiarazione di cui al punto precedente;
- eventuale cartella compressa in formato .zip o .rar contenente le pubblicazioni in formato digitale su file formato pdf raccolti in cartelle compresse secondo le modalità indicate all'art. 5 del presente bando (è possibile caricare fino a 5 cartelle compresse);

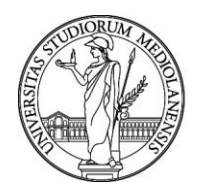

UNIVERSITÀ DEGLI STUDI DI MILANO DIREZIONE ORGANIZZAZIONE E SVILUPPO RISORSE UMANE

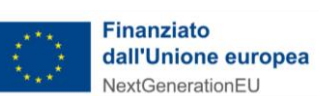

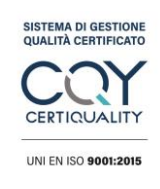

MUR

## **Codice 22219**

• copia in formato .pdf della ricevuta del versamento di Euro 10,00 non rimborsabile sul conto corrente postale n. 17755208 intestato all'Università degli Studi di Milano o sul conto corrente bancario BANCA INTESA S.p.A. – Servizio Tesoreria Enti – Via Verdi n. 8 – 20121 Milano – C/C 000000463971 - IBAN: IT 97 G 03069 09400 000000463971 – SWIFT CODE: BCITITMMXXX per i versamenti dall'estero - intestato all'Università degli Studi di Milano, Via Festa del Perdono 7, indicando obbligatoriamente la causale: "contributo per la partecipazione al concorso codice **22219**". La ricevuta del versamento deve essere allegata alla domanda di partecipazione a pena di esclusione dal concorso.

L'amministrazione procederà a idonei controlli sulla veridicità delle istanze di partecipazione e sulle attestazioni e certificazioni prodotte dal/la candidato/a nel corso della procedura, in relazione a quanto previsto dal D.P.R. n. 445/2000.

La presentazione della domanda si conclude scegliendo l'opzione "Conferma" presente in fondo alla pagina "Allegato domanda". Il sistema notificherà la ricevuta di presa in carico della domanda e degli allegati con l'invio di una e-mail all'indirizzo indicato dal/la candidato/a.

È possibile, dopo la conferma della presentazione della domanda, inserirne una nuova entro il termine di scadenza indicato dal bando. Per modificare, dopo la conferma, la domanda o uno degli allegati presentati, è necessario entrare in "Annulla domanda" ed inserire la nuova domanda e gli eventuali nuovi allegati. Anche qualora si desideri sostituire esclusivamente uno o più allegati, è necessario scaricare nuovamente la domanda di partecipazione prodotta dal sistema, firmarla in calce e scansionarla in formato .pdf (o, in alternativa, firmare di nuovo digitalmente la domanda e caricare il file). Per concludere le operazioni di modifica della domanda e degli eventuali allegati, è necessario scegliere l'opzione "Conferma" presente in fondo alla pagina "Allegato domanda". In caso di mancata conferma, la presentazione della domanda risulterà annullata.

2. La procedura telematica di compilazione e invio della domanda e degli allegati deve essere completata entro le ore 12:00 (ora italiana) del giorno di scadenza. La procedura informatica di presentazione delle domande e degli allegati verrà disattivata tassativamente allo scadere dei termini e il sistema informatico non permetterà più l'accesso al form, né l'invio della domanda. Nel caso si venisse a determinare l'indisponibilità della procedura informatica descritta, l'Università degli Studi di Milano si riserva di comunicare, attraverso il proprio sito Internet, modalità alternative per la presentazione delle domande di partecipazione alla procedura.

Non sono ammessi/e a partecipare alla procedura i/le candidati/e le cui domande non siano state inviate nei termini o che siano state inviate con modalità diverse da quelle sopra indicate.

### **Art. 2 Conferma delle disposizioni previste nel bando originale**

Restano ferme tutte le altre disposizioni del bando di selezione pubblica codice 22219, di cui alla Determina Direttoriale n. 14902 del 13.10.2022, pubblicata sul sito internet di questo Ateneo in data 13.10.2022.

> Direttore Generale Dott. Roberto Bruno Conte

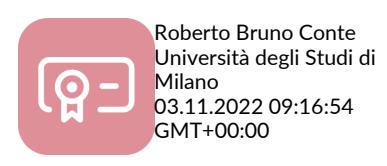